## ATEL

## **MG-2C User Manual**

## **Contents**

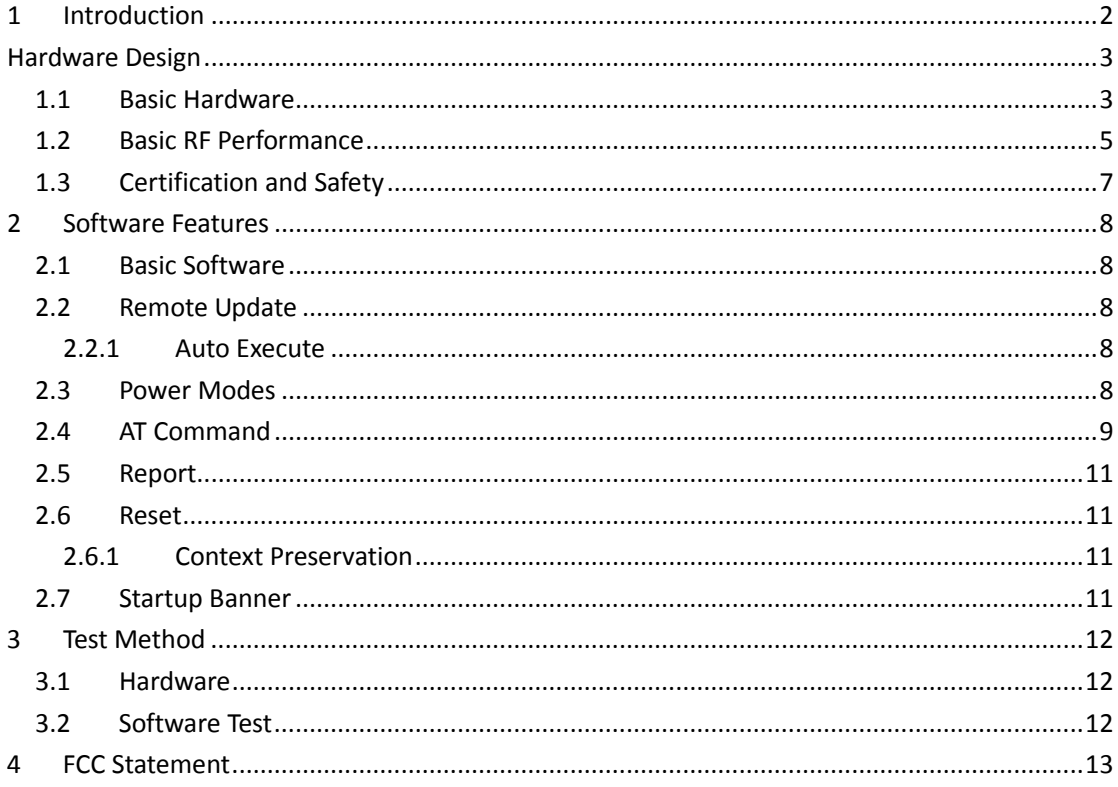

# $\mathsf{A}$   $\mathsf{T}$   $\mathsf{E}$   $\mathsf{L}$   $\qquad \qquad$   $\qquad \qquad$   $\qquad \q$

## <span id="page-1-0"></span>**1 Introduction**

The TALONCV001 is a self-contained vehicle tracking device that combines GPS location with CDMA connectivity.

Logically, the ION appears to a user or a server application as a single endpoint device. It can be queried, updated and configured either through a serial connection, or an over the air CDMA IP connection, or through SMS messaging. The TALONCV001 presents itself over these connections as an enhanced cellular modem with attached functional elements. These elements include:

 $\Box$  GPS location engine

 $\Box$  2 General Purpose Bidirectional I/O (GPIO) pins

 $\Box$  1 Relay drive pin output

 $\Box$  Serial UART port

 $\Box$  Input voltage monitor (optional)

 $\Box$  Timers

 $\Box$  Watchdog lockup protection (Dedicated watchdog circuit is optional)

 $\Box$  Factory load option for motion detection

Access to these elements and general purpose interfaces is done through an extended AT command set as defined herein.

Application scene:

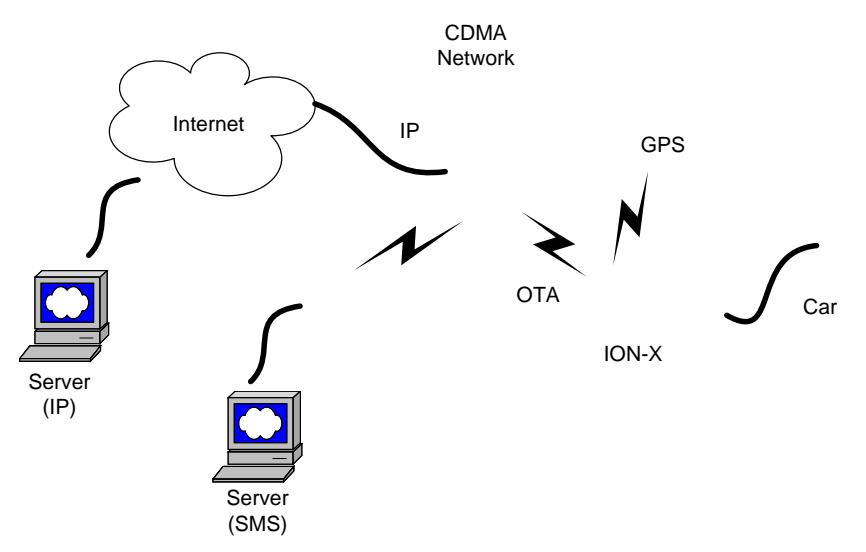

This product will be designed based on the VIA CBP8.2 CDMA 1X 800M&1900M Baseband chipset, which includes GPS functionality, ARM CPU and CDMA protocol. This baseband external connection 256M serial flash, CDMA 800M/1900M/GPS RF Transceiver, and RF Front end circuit.

The device will use one dual band antenna  $(CDMA800&CDMA1900)$  and one dedicate GPS antenna.

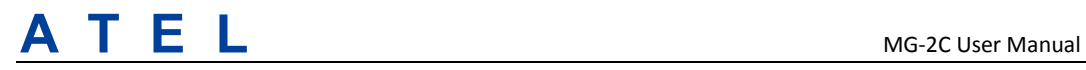

## <span id="page-2-0"></span>**Hardware Design**

#### <span id="page-2-1"></span>*1.1 Basic Hardware*

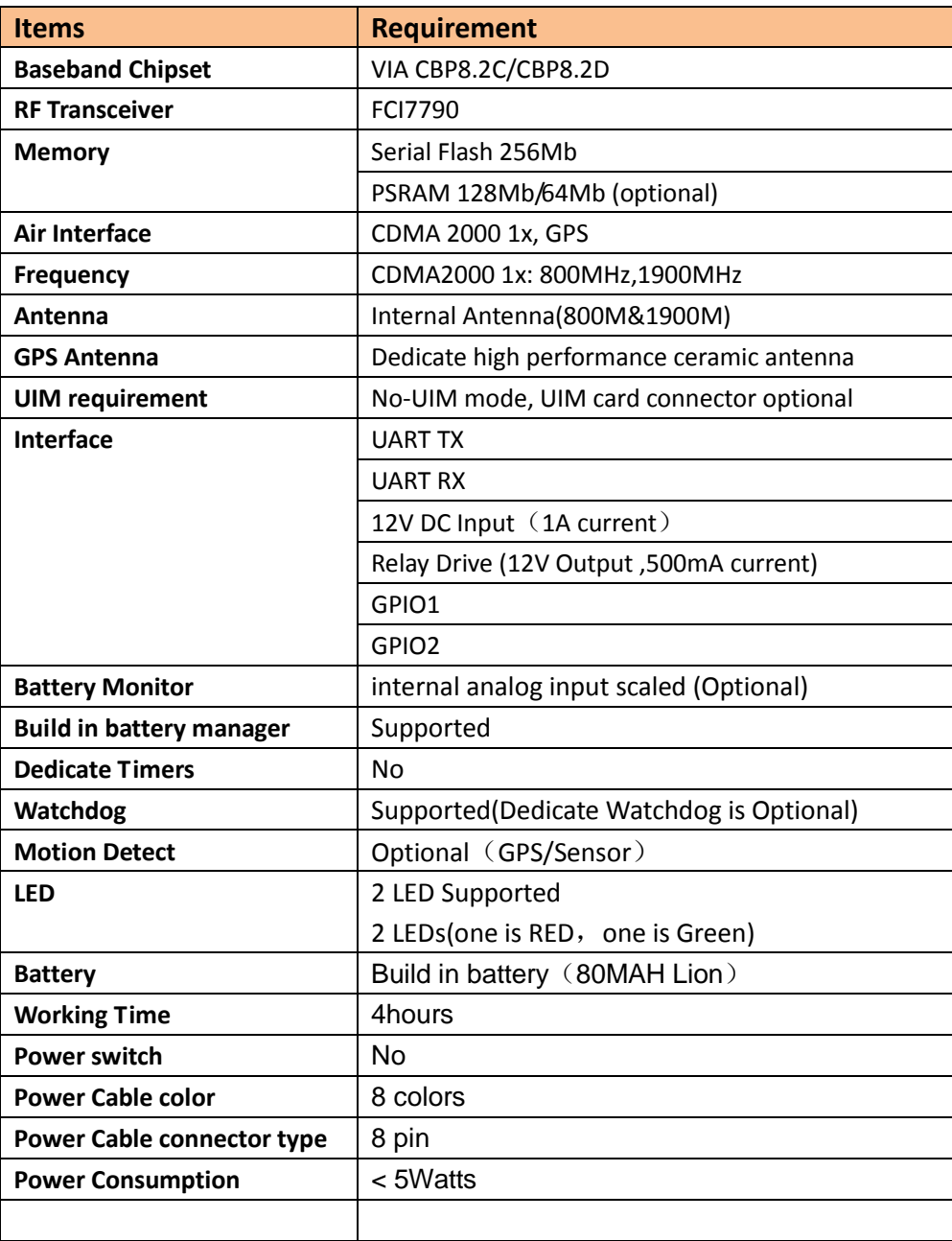

The TALONCV001 provides support for specialized hardware features through extended AT commands. The features supported include the following.

### **GPS**

The major functionality of the GPS module is to compute the correlation results between the incoming signal and the selected PRN code based on certain Carrier Doppler Frequency, Code Doppler Frequency, code phase, carrier phase, and the particular satellite the module is tracking or acquiring.

## $\mathsf{A}$   $\mathsf{T}$   $\mathsf{E}$   $\mathsf{L}$   $\qquad \qquad$   $\qquad \qquad$   $\qquad \qquad \qquad$   $\qquad \qquad \qquad \qquad \text{MG-2C User Manual}$

## **GPIO**

Two GPIO pins, GP1 and GP2, are presented to the external environment on the main connector. They are general purpose bidirectional lines capable of providing system interrupts to generate a report or drive logic levels to external devices. These lines are 2.8V logic level and are 15V tolerant. These pins default to input. GP1 is pulled down representing 0 when disconnected; GP2 is pulled up representing logical 1 when disconnected. They should be asserted to a known value if used. GP1 is intended to use for Ignition Sensing.

### **LED's**

Two LED status indicators are provided to verify correct installation and operation. The status LEDs are color coded and directly convey the status of the CDMA and GPS subsystems as described in the table below. Their valid operation also indicates operational status and power.

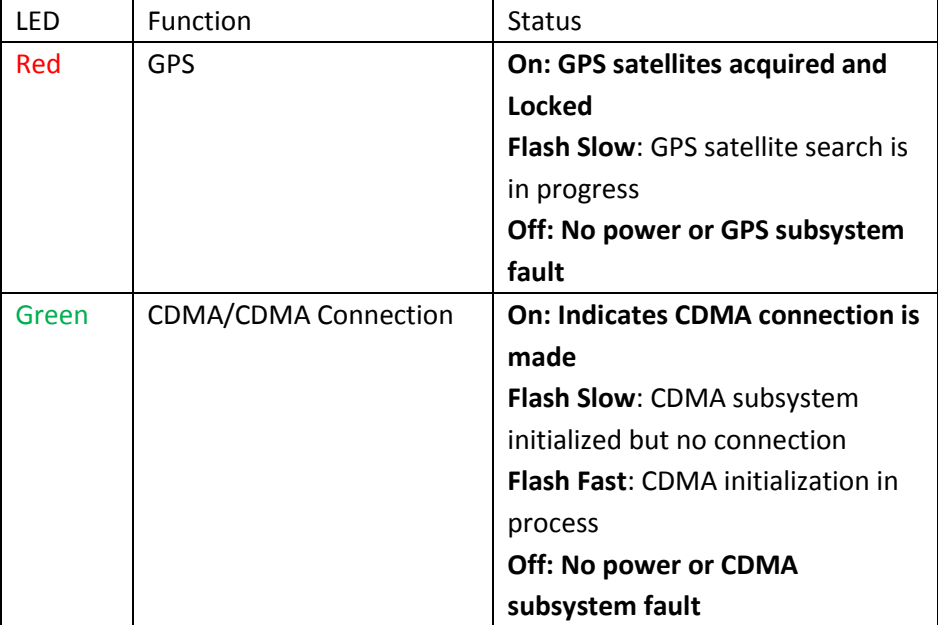

The ION provides user control allowing the LEDs to be extinguished once installation is verified. This feature reduces power and further conceals the ION Tracker from untrained parties wishing to defeat its operation.

## **UART**

A UART port is provided for AT command and data interaction and optionally for application specific control. When in power down mode, a character must be sent to the UART first to wake it up. The port will stay awake for 5 seconds after any character received.

## **Relay Driver**

A 500mA sink capable output pin is provided. This pin is meant to drive a relay coil indented to interrupt the starter solenoid relay for the ignition circuit to a car.

## **Battery Monitor**

The battery monitor is internal analog input scaled such that the DC value of the power input pin to the ION system is measured. This value is scaled to span the most significant 8 bits of the A/D and consequently covers a scale from 0 to 25.5 Volts.

#### **Timers**

Timers resident on the CDMA baseband chip generate periodic interrupts for power down

ATEL

wakeup, watchdog support, report generation and other timer related functions. Report timers are supported by related AT command and cause generation of periodic reports.

### **Watchdog**

CBP8.2 chipset provide internal software Watchdog, and a physically dedicate Watchdog circuit requirement is optional.

## **Motion Detect (Option)**

A factory populates option for motion detector is provided. If populated at the time the TALONCV001 is manufactured, this option will work with firmware power down options to keep the TALONCV001 in a very low power down state until motion is detected. Upon wakening, a report can then be generated.

## <span id="page-4-0"></span>*1.2 Basic RF Performance*

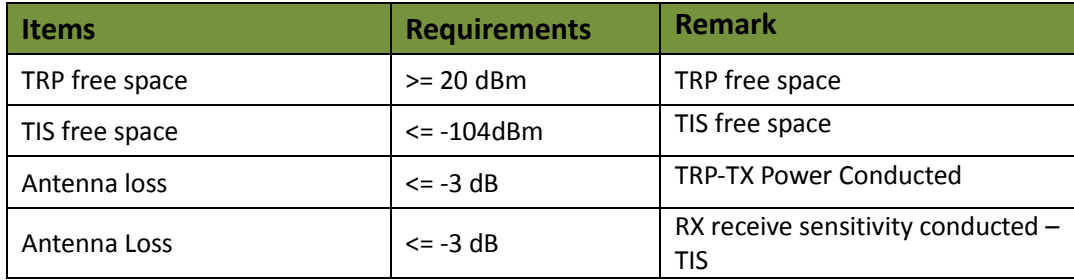

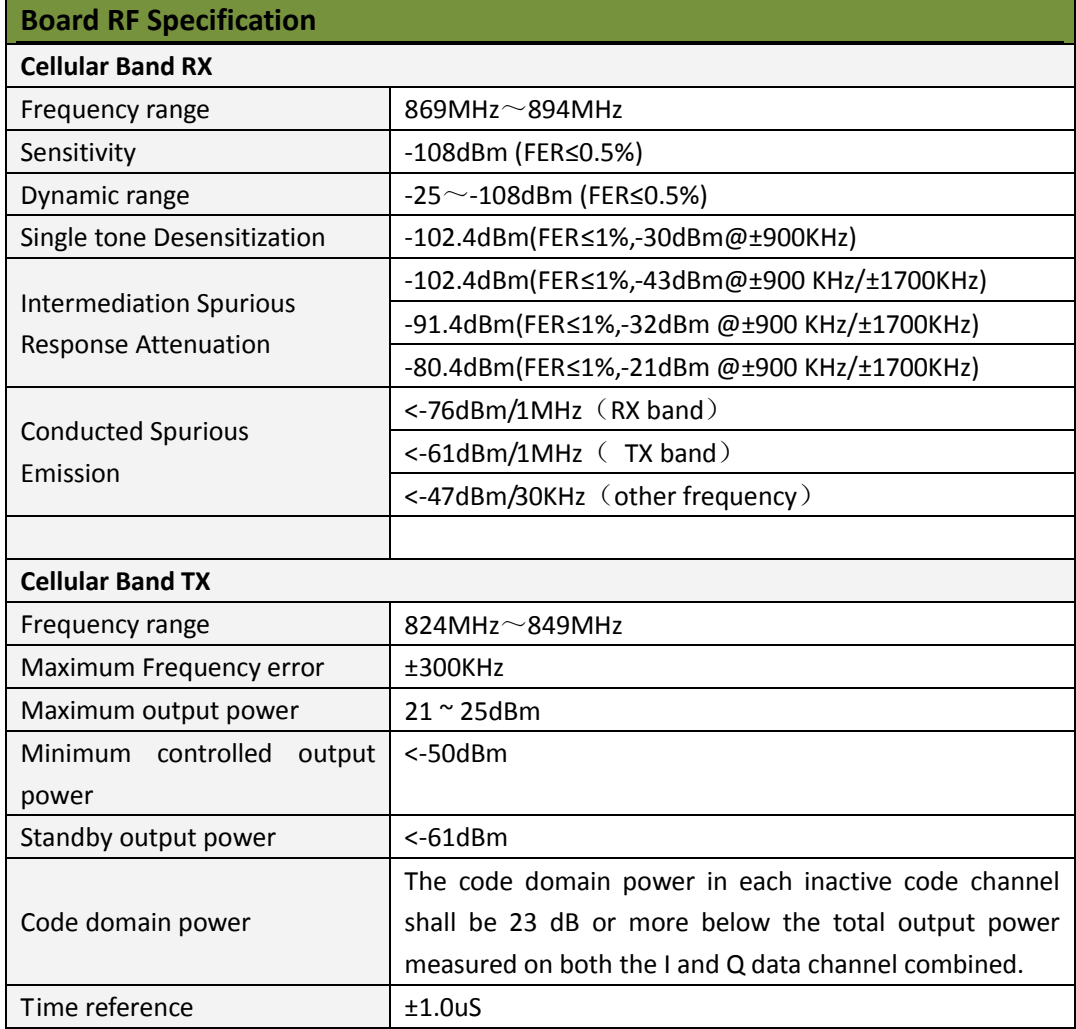

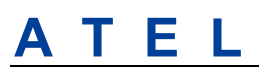

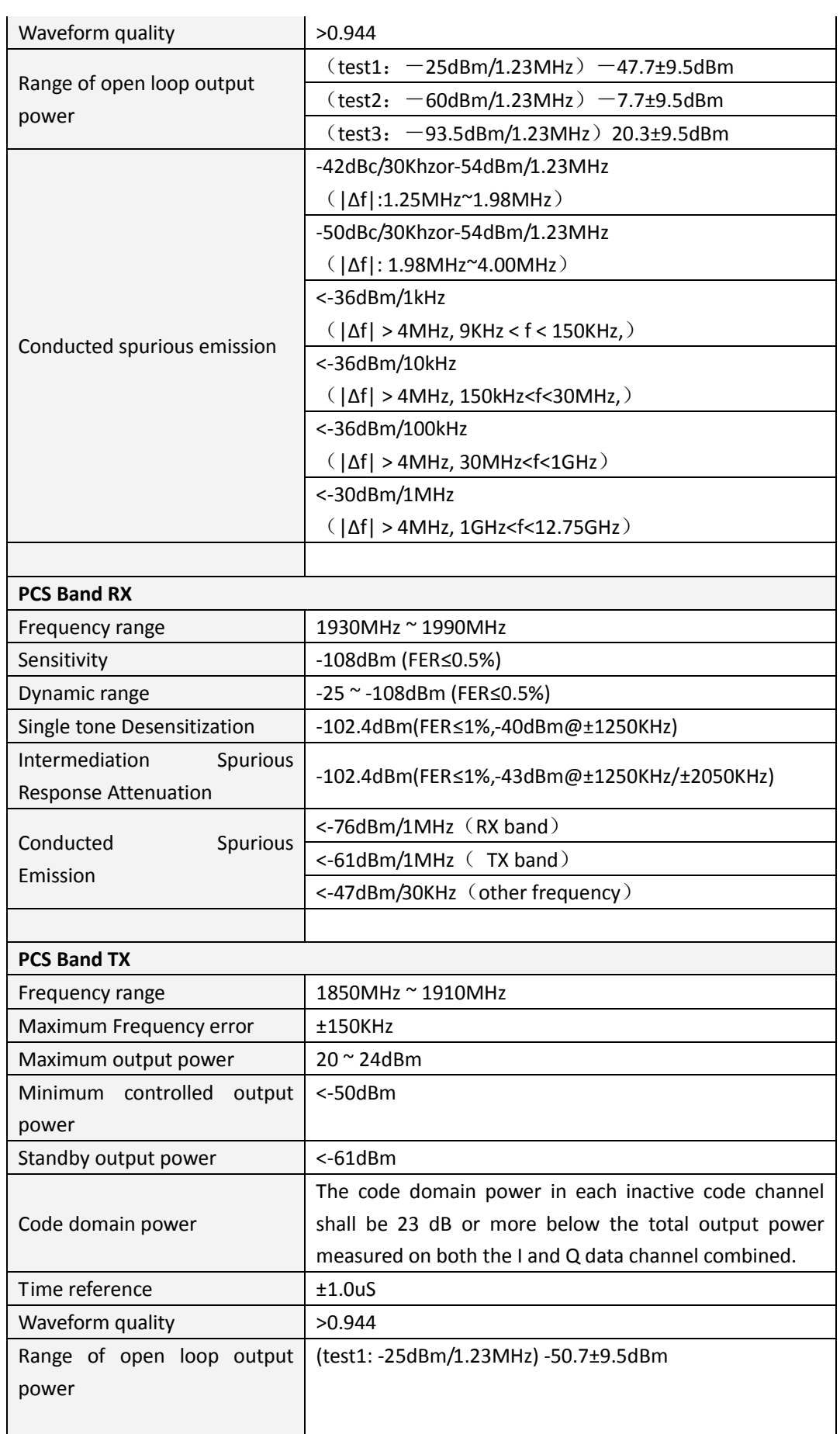

## **ATEL** MG-2C User Manual

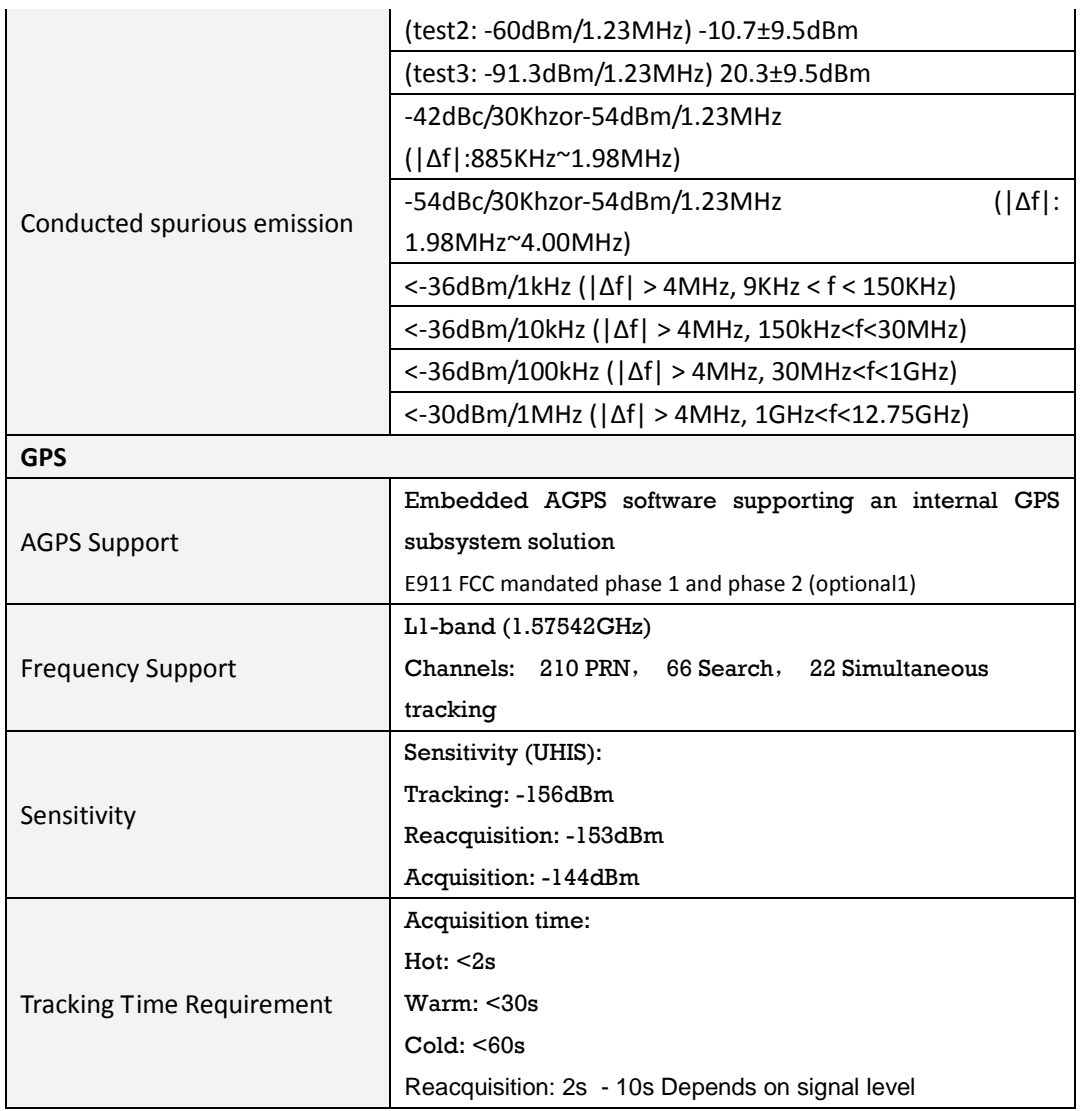

## <span id="page-6-0"></span>*1.3 Certification and Safety*

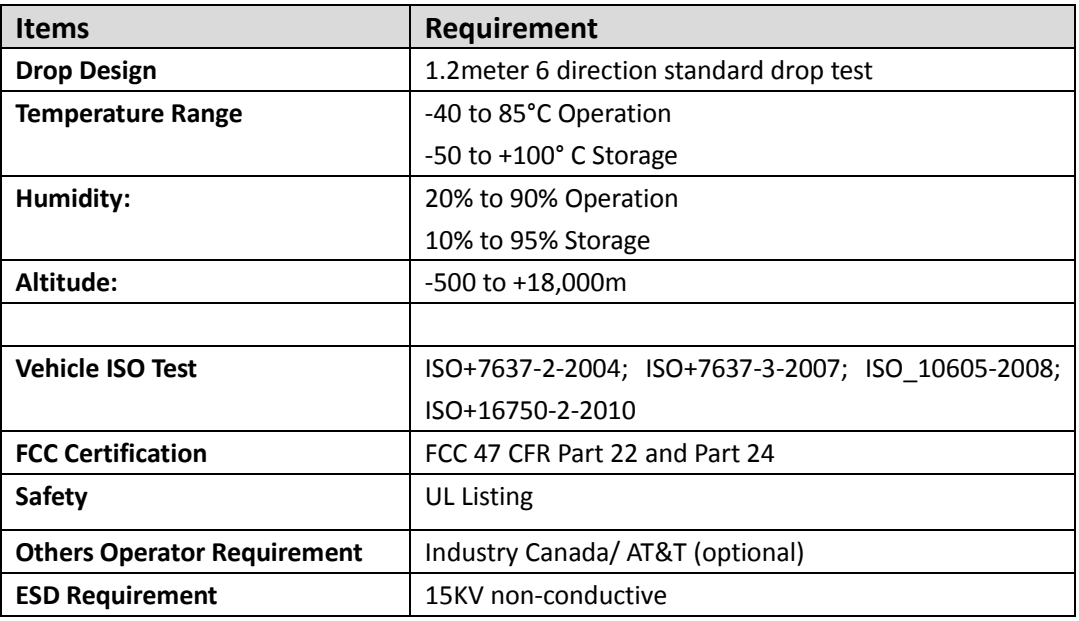

## <span id="page-7-0"></span>**2 Software Features**

## <span id="page-7-1"></span>*2.1 Basic Software*

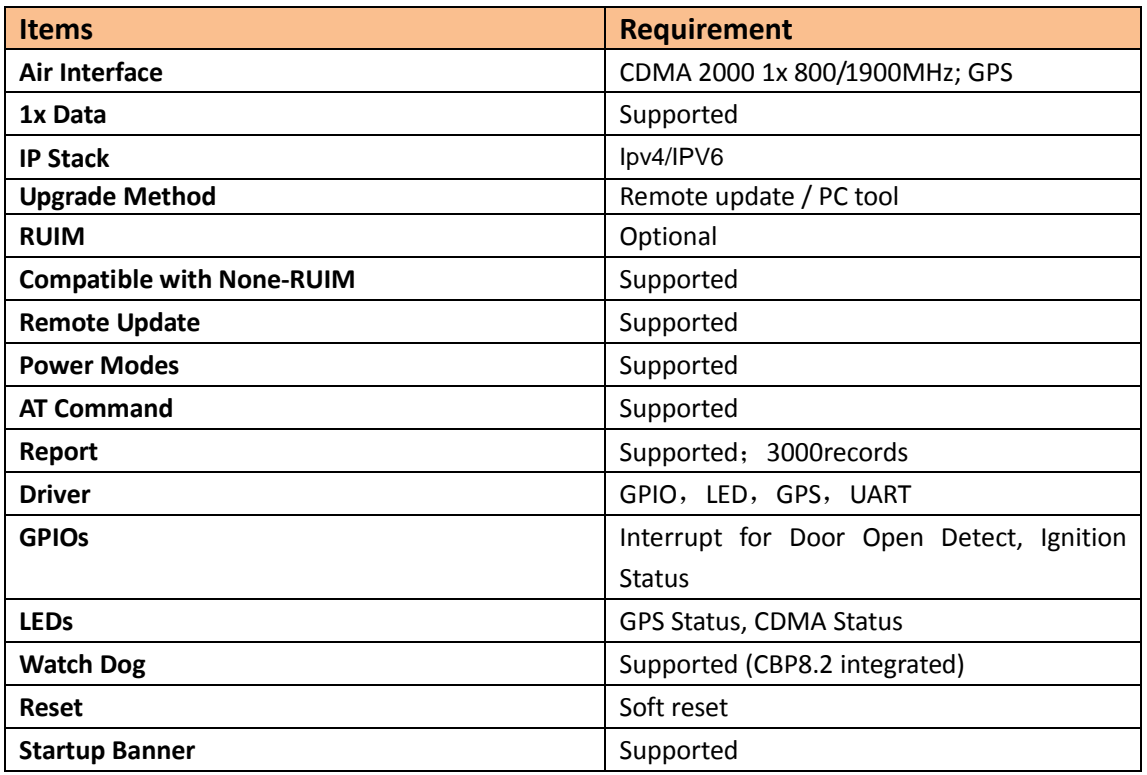

## <span id="page-7-2"></span>*2.2 Remote Update*

The TALONCV001 supports OTA field upgrades of the TALONCV001 resident application. An over the air TFTP (Trivial File Transfer Protocol) connection is made over a UDP/IP connection. A replacement file is then transferred from a server to the TALONCV001 and that file replaces the previous application image.

## <span id="page-7-3"></span>**2.2.1 Auto Execute**

The Auto Execute Utility copies the contents of file system.exf into system executable RAM and executes it from there. This file is the factory default application. Another file named custom.exf can be loaded into the file system.

Auto Execute will look first for a file named update.exf and load and execute that in place of custom.exf if it exists. If update.exf executes successfully, the previous copy of custom.exf is deleted from the file system and update.exf is renamed to custom.exf.

## <span id="page-7-4"></span>*2.3 Power Modes*

The TALONCV001 device supports several power modes that are set by the power mode command. In full power mode the cellular subsystem will maintain a persistent cellular connection whenever service is available as well as an IP connection where available. Any hardware or software reset will interrupt any power mode and return the device to full power mode. In summary, the conditions permanently restoring full power mode include:

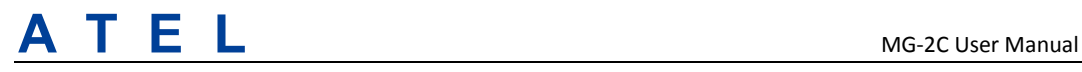

- Power cycle
- Watchdog timeout
- Reset command
- CDMA phone call reset
- SMS or UART power mode command
- Motion detect (if detector installed and enabled)

When in a power down mode, the following resources will cause interrupts that will wake the TALONCV001 and cause it to attempt complete the function associated with the interrupt. Simultaneous interrupts will cause sequential completion of each associated function. These interrupts include:

- $\bullet$   $\Box$  Report timer
- $\bullet$   $\Box$  GPIO change
- $\bullet$   $\Box$  Battery threshold
- $\bullet$   $\Box$  Heartheat
- $\bullet$   $\Box$  Watchdog
- $\bullet$   $\Box$  Power-up

The related interrupt function will be attempted for a total duration set the associated parameter in the power mode command.

## <span id="page-8-0"></span>*2.4 AT Command*

TALONCV001 commands are AT extensions specific to TALONCV001 devices. They are closely based on commands that are as similar as possible to other industry common devices and are essentially subsets of standard ION commands. Common commands used with CDMA modems supporting IP connectivity are not included within the TALONCV001 command set extensions. These commands are left in their native structure, as defined by the respective baseband CDMA chip supplier which product already in use.

#### **Command Summary**

The following commands are highly specialized to the TALONCV001. The commands listed are intended to be similar to counterparts found in common CDMA modem command extension.

- 1. AT+IONAA: Set append mode
- 2. AT+IONACK: Set acknowledgement mode
- 3. AT+IONAPN: Set APN
- 4. AT+IONBIN: Read the factory core software version (read only)
- 5. AT+IONBZ: Buzzer setting
- 6. AT+IONCV: Configuration version
- 7. AT+IONDI: Set distance interval interrupt

## ATEL

- 8. AT+IONDTE: Set driving time events
- 9. AT+IONFR: Restore factory defaults
- 10. AT+IONGF: Set geo fence borders
- 11. AT+IONGFH: Set geo fence around current location
- 12. AT+IONGPIO: GPIO Read/Write
- 13. AT+IONGS: GPS State report
- 14. AT+IONHB: Heartbeat
- 15. AT+IONHC: Heading Change
- 16. AT+IONINFx: List system information segments
- 17. AT+IONIP: Set target server IP address and port number
- 18. AT+IONIPC: IP Change report
- 19. AT+IONIS: Ignition State
- 20. AT+IONLT: LEDs' Timing and Intensity
- 21. AT+IONLPORT: Set the local IP port number
- 22. AT+IONNR: Set time before IP session is closed and restarted
- 23. AT+IONNW: Set watchdog timeout if no network found
- 24. AT+IONPM: Set auto power down mode
- 25. AT+IONRF: Report Format ASCII/Binary
- 26. AT+IONRI: Set report timer interval
- 27. AT+IONRM: Report Mask
- 28. AT+IONRN: Queue report record for transmission
- 29. AT+IONRR: Set reset report
- 30. AT+IONRS: Reset setting soft/hard, periodic
- 31. AT+IONSD: Set SMS response destination
- 32. AT+IONSI: Set interrupt
- 33. AT+IONSQ: Set queue length
- 34. AT+IONSR: Set relay driver (GP3) state high or low
- 35. AT+IONSV: Read the factory application software version (read only)
- 36. AT+IONTA: Tow Alert
- 37. AT+IONTID: CDMA tower ID and location data
- 38. AT+IONUA: Update application firmware OTA

## A T E L MG-2C User Manual

- 39. AT+IONUC: Update configuration files OTA
- 40. AT+IONVO: Virtual Odometer
- 41. AT+IONVTO: Virtual Trip Odometer

## <span id="page-10-0"></span>*2.5 Report*

The TALONCV001 captures data and forms a report record with that data. This is a single data structure intended to contain all of the typically useful data on the TALONCV001. Other information can be queried separately using separate AT commands.

Reports are always generated by interrupts regardless of whether or not there is a GPS lock. If no lock has ever been attained since hardware reset, default values of 0 are returned for all GPS fields. If a lock has been attained and lost, the report will contain the last valid GPS data including the timestamp of that data.

Base Requirements:

- 1. A report is generated in response to either an interrupt event or in response to execution of associated AT commands explicitly requesting one.
- 2. GPS coordinates are stored in reports as signed hex values to save space.
- 3. To reduce data transmission costs, the data within a report record can be masked and removed before it is transmitted.
- 4. Every report has a tag and each enabled interrupt or event generates a separate report. The report tags indicate the cause of the generated report, which can be an interrupt, an event or in response to a command.

## <span id="page-10-1"></span>*2.6 Reset*

<span id="page-10-2"></span>There is an internal soft reset.

#### **2.6.1 Context Preservation**

When a reset is caused by the Network Watchdog or by the Reset command (modes 0,1), the context of the system is being preserved and is restored after the reset. The context includes all the periodic timers, the report queue, the odometer, etc. This allows to reset the unit as a troubleshooting measure either periodically or due to Network Watchdog without losing reports that are already in the queue or are pending on running timers. Note that the reset process may cause 1-2min of inaccuracy in the timers and should not be considered as very precise.

Modes 8/9 of the IONRS command perform soft and hard reset respectively without preserving any context. Factory reset (IONFR) also does not preserve any context of the system.

## <span id="page-10-3"></span>*2.7 Startup Banner*

After a reset a startup banner is printed through the UART only. The format and content of the banner shown below:

FW: <firmware version>; BIN: <br/> \this version>; MEID/ESN: <MEID/ESN> APN1:  $\langle$ apn1 name>; IP:  $\langle$ IP>:  $\langle$ port>;LPORT:  $\langle$ lport> RI: $\langle s, v, t \rangle$ ; DTE: $\langle t1, t2, t3 \rangle$ ; DI: $\langle t \rangle$ ; HB: $\langle t \rangle$ ; NR: $\langle t, c, r \rangle$ ; RS: $\langle a, t, r \rangle$ 

## <span id="page-11-0"></span>**3 Test Method**

### <span id="page-11-1"></span>*3.1 Hardware*

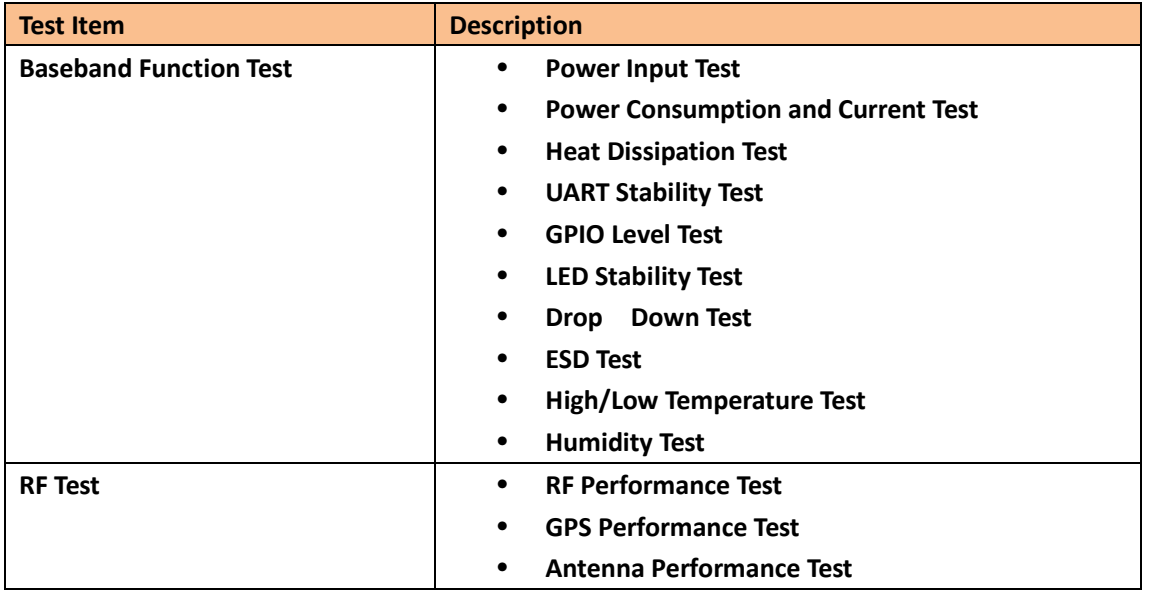

## <span id="page-11-2"></span>*3.2 Software Test*

#### **Test Environment Construct**

- message Test environment 1.usb dongle and PC as message server
	- 2.send message to IONX
- UDP Test environment
	- 1.connect dongle to PC and create dialup as ip server
	- 2.IONX create IP connection to server
- UART Test environment
	- 1.connect IONX to pc with com serial cable
	- 2.open Termial tool and send at command
	- 3.reponse can be shown at terminal window

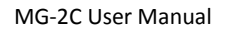

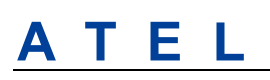

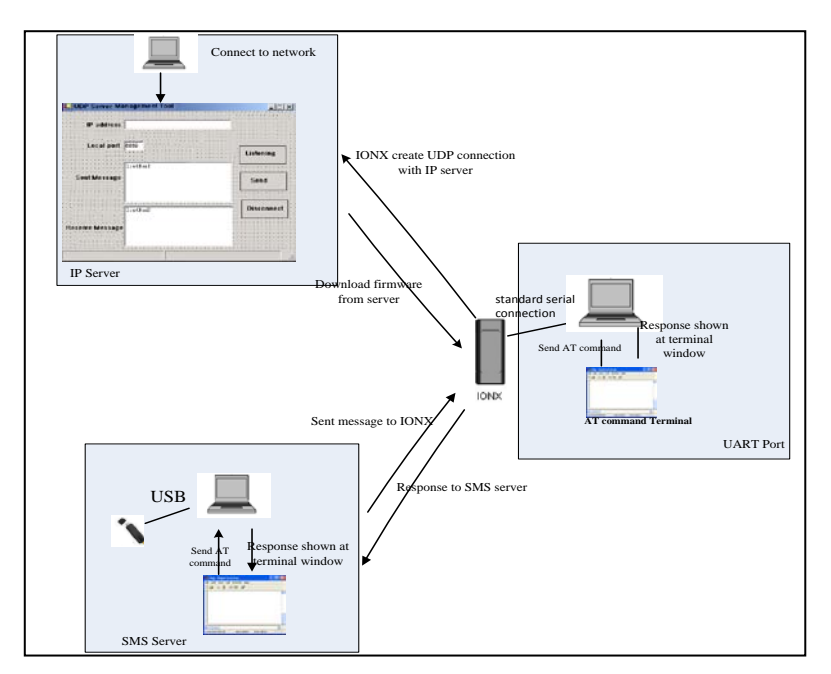

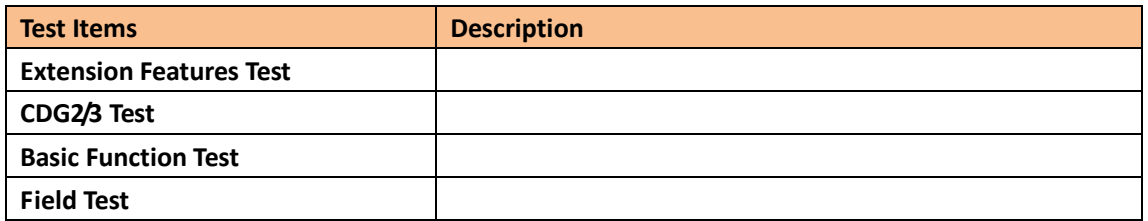

## <span id="page-12-0"></span>**4 FCC Statement**

This equipment has been tested and found to comply with the limits for a Class B digital device, pursuant to Part 15 of the FCC Rules. These limits are designed to provide reasonable protection against harmful interference in a residential installation. This equipment generates uses and can radiate radio frequency energy and, if not installed and used in accordance with the instructions, may cause harmful interference to radio communications. However, there is no guarantee that interference will not occur in a particular installation. If this equipment does cause harmful interference to radio or television reception, which can be determined by turning the equipment off and on, the user is encouraged to try to correct the interference by one or more of the following measures:

-- Reorient or relocate the receiving antenna.

-- Increase the separation between the equipment and receiver.

-- Connect the equipment into an outlet on a circuit different from that to which the receiver is connected.

-- Consult the dealer or an experienced radio/TV technician for help.

This device complies with part 15 of the FCC Rules. Operation is subject to the following two

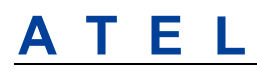

conditions:

(1) This device may not cause harmful interference, and (2) this device must accept any interference received, including interference that may cause undesired operation.

Changes or modifications not expressly approved by the party responsible for compliance could void the user's authority to operate the equipment.

The antenna(s) used for this transmitter must be installed to provide a separation distance of at least 20 cm from all persons and must not be co-located or operating in conjunction with any other antenna or transmitter.